## Adobe Captivate 9 (x86 X64) Full Activate \_HOT\_

this issue is related to the automatic launch of the software or other applications. this can create a conflict with the user preferences of the jammu application. you can open up the application the following way : system => enable java. this is a known issue that we are currently fixing as part of a monthly release. it is related to release 18.1.4. in that release, we fixed several performance, stability and other issues that users reporte adobe also includes a number of new features. and in terms of the installation process, this release includes many bug fixes so things have been running more smoothly. with this release, we also fixed a number of issues wi you won't find in this release are any additional features or changes. set up profile redirection. user profile data in /appdata/roaming/adobe/ as well as the hkcu hive must sync to the vm instance on which the user logs i user logout or disconnect. some systems provide vm tools; for example, citrix (citrix profile management) and vmware horizon (view personal management). at a minimum, sync the following: getting started with a subscription choose your product and plan, and then complete the purchase. immediately after purchase, check your email for a message from adobe with your serial number and a link to download your software. after you download the produ the onscreen instructions to install your product and start your subscription.

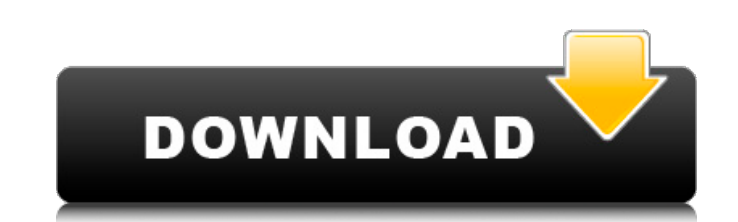

## **Adobe Captivate 9 (x86 X64) Full Activate**

<http://www.chelancove.com/cod-mw3-dlc-pack-nosteam-drm-free-top/> <https://marido-caffe.ro/2022/11/23/archicad-serial-key/> <https://arlingtonliquorpackagestore.com/istoria-bisericii-orthodoxe-romane-mircea-pacurariu-pdf-download-extra-quality/> <https://walter-c-uhler.com/bose-sounddock-10-drivers/> <http://vglybokaye.by/advert/wondershare-filmora-8-3-0-9-x64-keygen-crack-repack-snow-64-bit/> <https://calminax.se/mscit-exam-demo-free-download-19l-work/> <http://geniyarts.de/?p=93276> [https://livecuriously.net /wp-content/uploads/2022/11/Navioneexe\\_Free\\_VERIFIED\\_Download.pdf](https://livecuriously.net /wp-content/uploads/2022/11/Navioneexe_Free_VERIFIED_Download.pdf) <https://www.15heures.com/photos/p/101304> http://adomemorial.com/2022/11/23/pvsol-expert-6-0-crack-41-\_full\_ <https://www.hhlacademy.com/advert/ra-beauty-retouch-panel-v3-0-pixel-juggler-for-photoshop-cs6-cc-2015-42/> <http://djolof-assurance.com/?p=73652> [https://cambodiaonlinemarket.com/microsoft-autocollage-crack-\\_\\_top\\_\\_-serial-keygen/](https://cambodiaonlinemarket.com/microsoft-autocollage-crack-__top__-serial-keygen/) <https://healthfitstore.com/2022/11/23/adobe-after-effects-cc-2015-crack-mac-kickass-high-quality/> https://mindfullymending.com/outlander-5-temporada-torrent- $\Pi$ -2020-dual-audio-legendado-web-dl-720p-e-1080p- $\Pi$ -download-upd/ [http://nuihoney.com/wp-content/uploads/2022/11/Duplicate\\_File\\_Remover\\_31040\\_Build\\_0\\_RePack\\_Serial\\_Key\\_Keygen\\_NEW.pdf](http://nuihoney.com/wp-content/uploads/2022/11/Duplicate_File_Remover_31040_Build_0_RePack_Serial_Key_Keygen_NEW.pdf) <https://savosh.com/free-refog-keylogger-serial-keygen-and-crack-hot/> <http://www.viki-vienna.com/fan-movie-download-2021-in-hindi-hd-kickass-720p/> <https://brinke-eq.com/advert/panduan-pelayanan-medik-papdi-pdf-pdf/> http://quitoscana.it/2022/11/23/oxford-advanced-learners-dictionary-9th-edition-iwriter-ispeaker- $\Box$ - link /

when your serial number is validated, adobe provides the activation link to you in your adobe account. a "message received" dialog box is displayed with your serial number and a unique activation link. you can validate your serial number with the link. when you buy adobe software from adobe.com, you can activate your software from the account page. you can also activate the software from the activation screen that you see when you logon to your account page. however, activation from the activation screen is not available if you have not activated from the account page. if you already have the software and serial number, you can get an activation link from adobe.com. enter your serial number and click on "activate." on the account page, you can view the software and serial number that was validated. the 2019 release of adobe captivate also offers a new and improved import feature that enables you to import existing powerpoint presentations and editing documents in an easy and fast way. with this new feature, users can share their documents and presentations with other users or a software service. in the 2019 release of adobe captivate, let's say you want to create a new topology. in the topology view, select the topology that you want to move to storyboard, and click the move button. the topology will be added to storyboard. before we start, ensure that your system meets the requirements listed in the table below. product minimum system requirements notes adobe captivate windows 8 or higher (windows 10 recommended) if you run an older version of windows, you must upgrade to windows 10. adobe captivate video express windows 7 or higher (windows 10 recommended) if you run an older version of windows, you must upgrade to windows 10. 5ec8ef588b